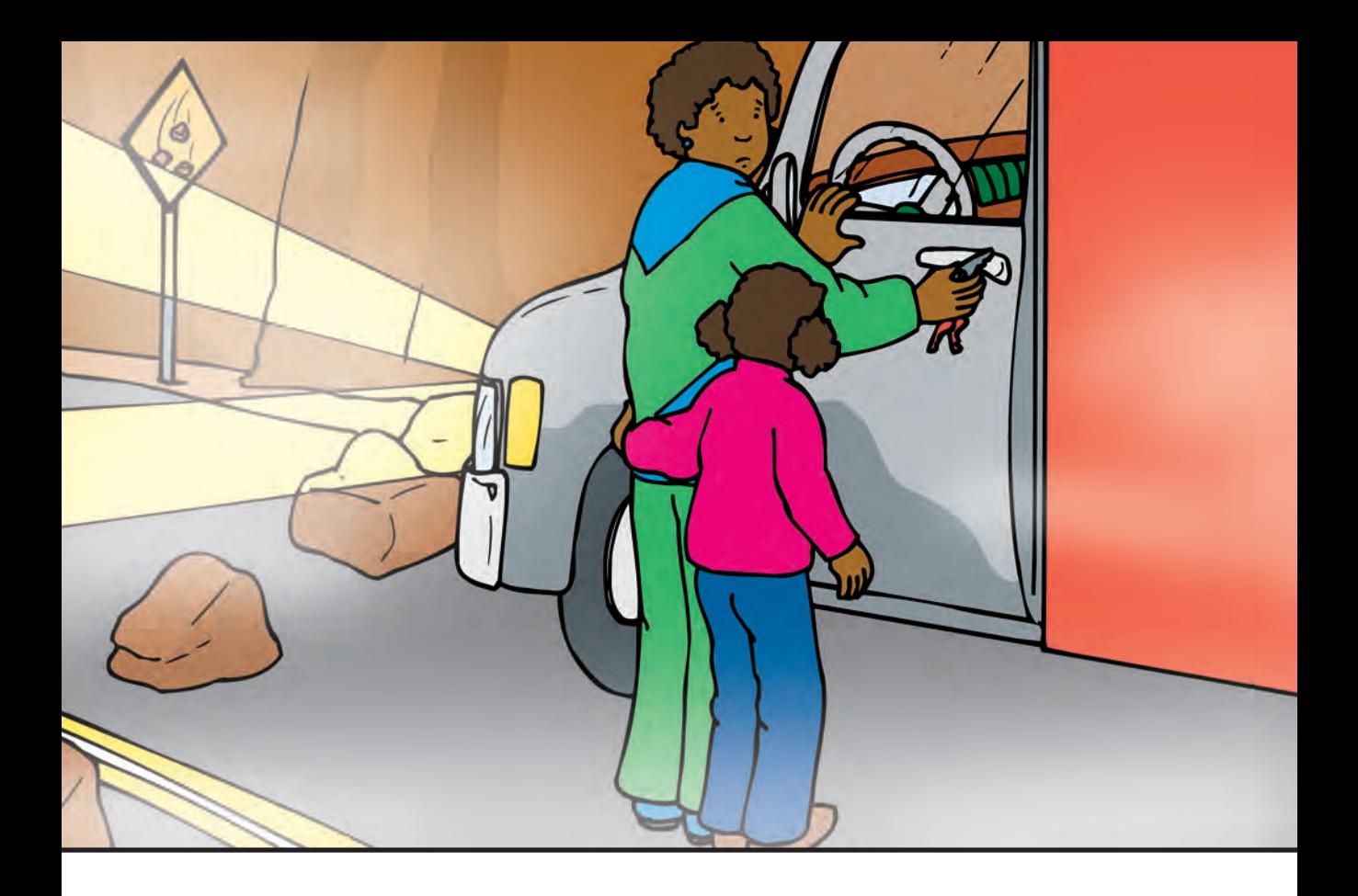

## Mom stops, and we lock up.

4

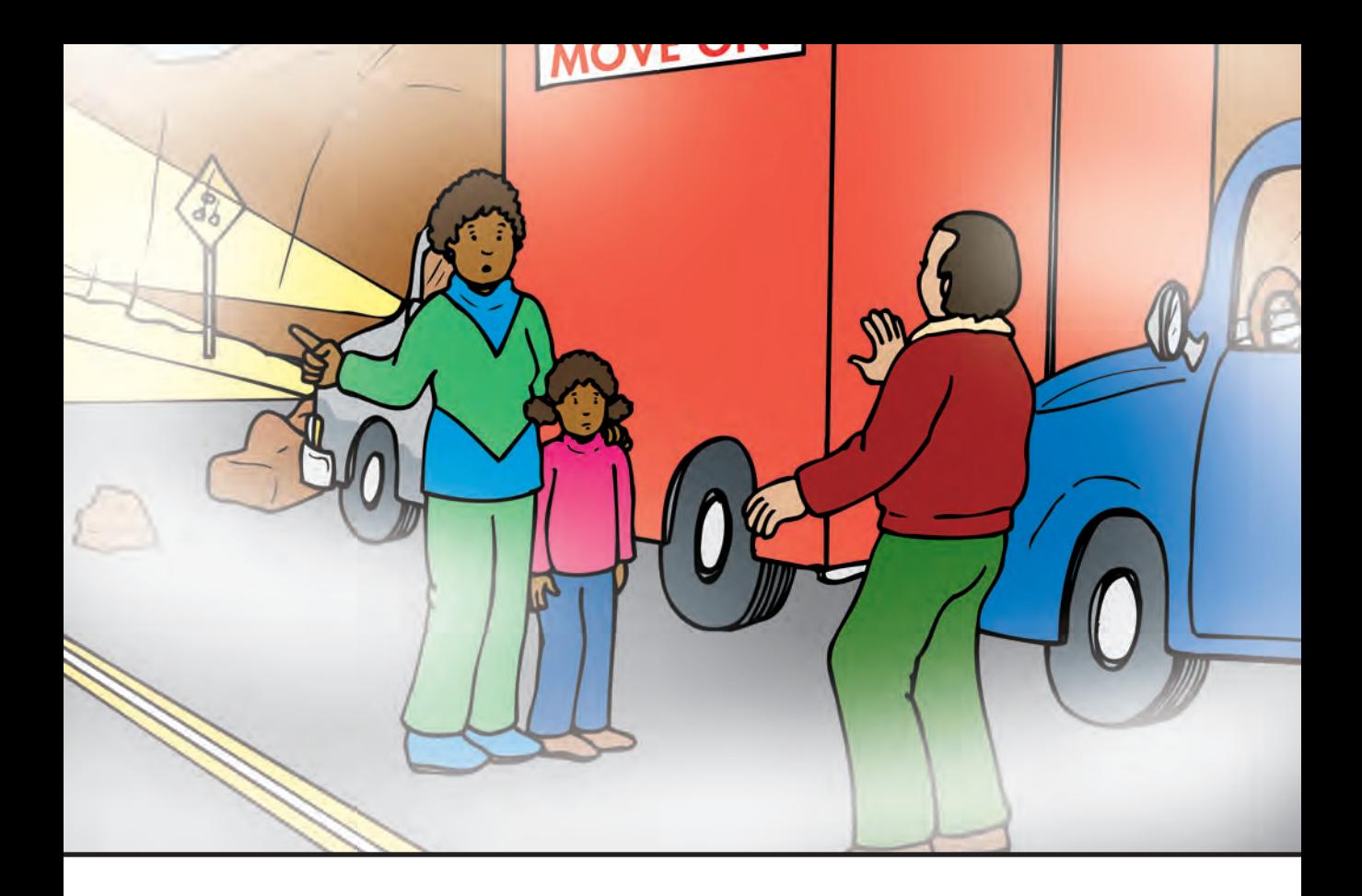

## A man stops, too.